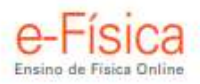

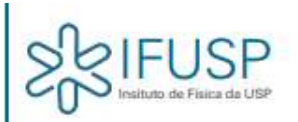

## TABELAS E GRÁFICOS

## 7.1- INTRODUÇÃO

A observação de um determinado fenômeno físico acompanhado de um conjunto de medições leva a um conjunto de dados sobre ele. Em geral, numa pesquisa experimental, esses dados são acumulados em tabelas ou armazenados na memória de um computador. Fazer um gráfico utilizando esses dados é uma providência muito simples e, na maioria das vezes, muito ajuda a elucidar a natureza e a compreensão dos fenômenos acumulados em tabelas ou armazenados na memória de um computador. Fazer um gráfic<br>:ando esses dados é uma providência muito simples e, na maioria das vezes, muito ajuda<br>idar a natureza e a compreensão dos fenômenos físicos

## 7.2- CONSTRUINDO TABELAS

Uma forma de organizar a tomada de dados é anotar as medidas obtidas em tabelas. De Uma forma de organizar a tomada de dados é anotar as medidas obtidas em tabelas. De<br>preferência use um caderno. Não use folhas avulsas ou pequenos pedaços de papel, que podem ser facilmente perdidos ou até descartados por engano. Não se esqueça de anotar como é o arranjo, as condições importantes e observações que vocês julguem ser de alguma utilidade. impo, as condições importantes e observações que vocês julguem ser de alguma<br>tabela, não se esqueça de:<br>ir um título;<br>em várias tabelas, colocar números e títulos;<br>car a que parâmetro se refere uma coluna;<br>dade da medida;<br>

- Numa tabela, não se esqueça de:
- Colocar um título:
- Se forem várias tabelas, colocar números e títulos:
- $\bullet$  Identificar a que parâmetro se refere uma coluna;
- Da unidade da medida;
- Anotar as precisões das medidas.

Por exemplo, vamos supor que queremos estabelecer alguma relação entre pesos e alturas de alunos. As anotações devem ser feitas, nesse caso, como mostramos a seguir: feitas, nesse seguir:

Dados obtidos de pesos e alturas dos alunos da 1ª série B, diurno. Foram utilizadas uma balança comum que pesa até 90 kg e uma trena fixada na parede com comprimento de 2 m, como mostra a figura:

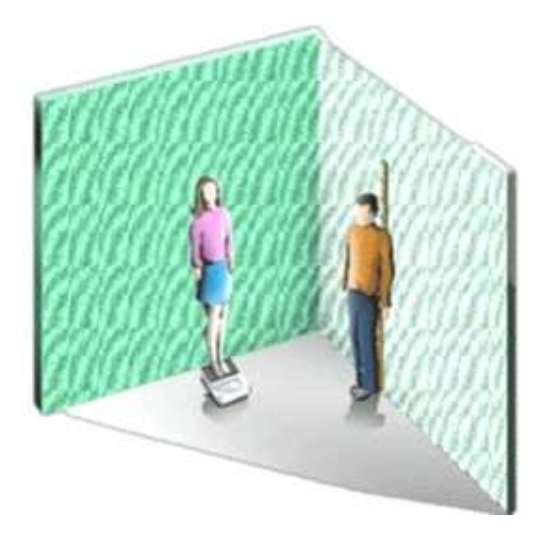

Fig. 1- Medindo.

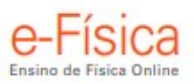

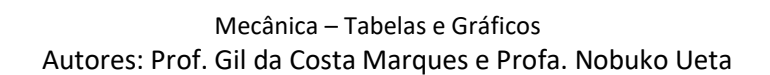

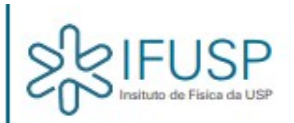

| Peso (N) | Altura (cm) |
|----------|-------------|
| 560      | 160         |
| 680      | 170         |
| 860      | 173         |
| 760      | 175         |
| 700      | 168         |
| 780      | 170         |
| 520      | 159         |
| 850      | 180         |
| 570      | 161         |
| 820      | 160         |
| 610      | 154         |
| 630      | 165         |
| 680      | 163         |
| 650      | 170         |
| 590      | 165         |

Tabela 1- Pesos e alturas meninos.

| Altura (cm) |
|-------------|
| 154         |
| 160         |
| 163         |
| 160         |
| 170         |
| 152         |
| 167         |
| 158         |
| 156         |
| 151         |
| 157         |
| 165         |
| 160         |
| 162         |
| 158         |
|             |

Tabela 2- Pesos e alturas meninas.

Um gráfico pode mostrar visualmente uma correlação, desde que sejam utilizadas escalas adequadas. O gráfico deve mostrar, em cada eixo, a escala utilizada e a grandeza representada. Deve ter também, assim como as tabelas, um número e um título.

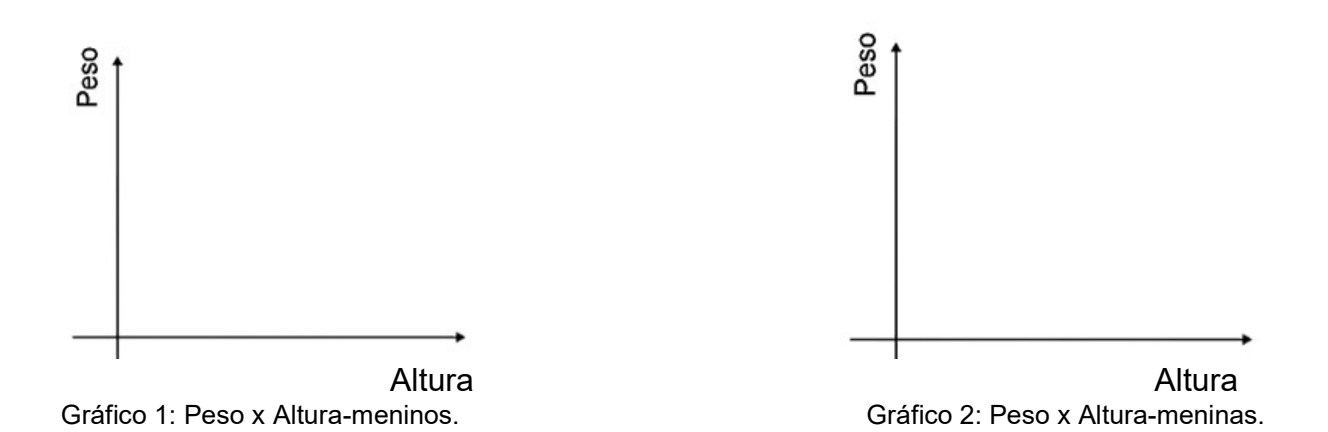

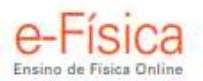

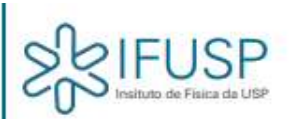

Notem que não foi escolhida uma escala que represente zero de altura nem zero de peso. Se fizermos isso, todos os dados ficarão comprimidos numa região muito pequena do gráfico. fizermos isso, todos os dados ficarão comprimidos numa região muito pequena do gráfico.<br>Também não escolhemos uma escala tal que os pontos experimentais fiquem espalhados em

todo o papel, pois não seria possível ver correlações.

A escolha da escala deve levar em consideração:

- 1. A facilidade de usar as divisões do papel milimetrado;
- 2. O que se quer mostrar com os dados obtidos;
- 3. O desvio experimental das medidas.

todo o papel, pois não seria possível ver correlações.<br>A escolha da escala deve levar em consideração:<br>1. A facilidade de usar as divisões do papel milimetrado;<br>2. O que se quer mostrar com os dados obtidos;<br>3. O desvio ex ponto. Uma outra representação gráfica, muito utilizada para mostrar características médias de uma amostragem, é o histograma.

## 7.3- CONSTRUINDO HISTOGRAMAS HISTOGRAMAS

Outra representação gráfica muito utilizada para mostrar características médias é o histograma. Nele representa-se a frequência com que ocorre uma medida dentro de um intervalo de medidas.

Vamos, por exemplo, representar num histograma, os dados das tabelas 1 e 2, comparando a distribuição dos pesos das meninas e dos meninos. Identifique o valor máximo e o valor mínimo obtidos. Obtenha assim o intervalo dentro do qual existem medidas. Divida o inte em 6 partes, obtendo 6 classes. ão dos pesos das meninas e dos meninos. Identifique o valor máximo e o valor mínimo<br>Obtenha assim o intervalo dentro do qual existem medidas. Divida o intervalo obtido<br>tes, obtendo 6 classes.<br>a classe começa no valor mínim intervalo obtido

A primeira classe começa no valor mínimo e chega logo antes do início do 2º intervalo, e assim por diante.

Conte o número de medidas dentro de cada classe.

Conte o número de medidas dentro de cada classe.<br>Represente o número de medidas incluídas em cada classe em função da classe em ordem crescente.

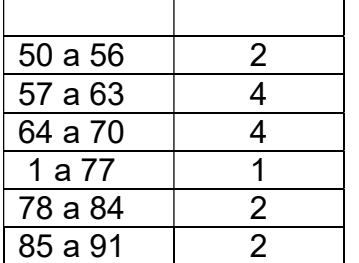

43 a 49 2 50 a 56 7  $57a63$  5 64 a 70 1

Histograma 1: Massas – meninos.

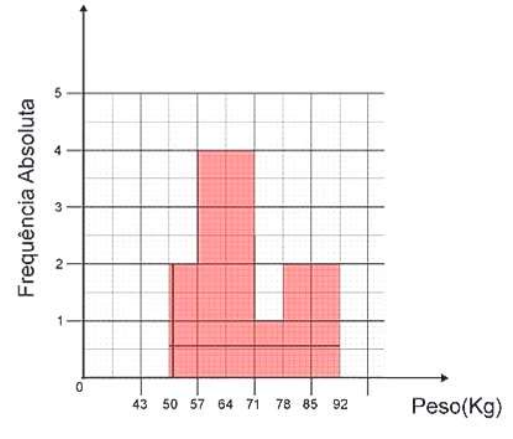

Histograma 2- Peso do menino.

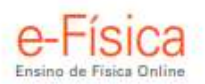

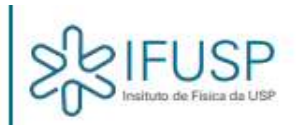

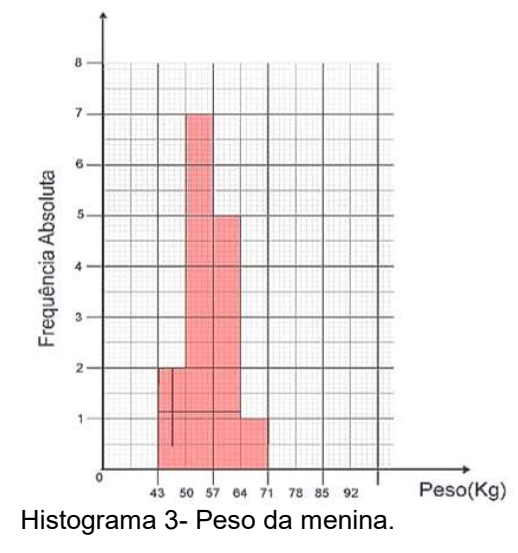

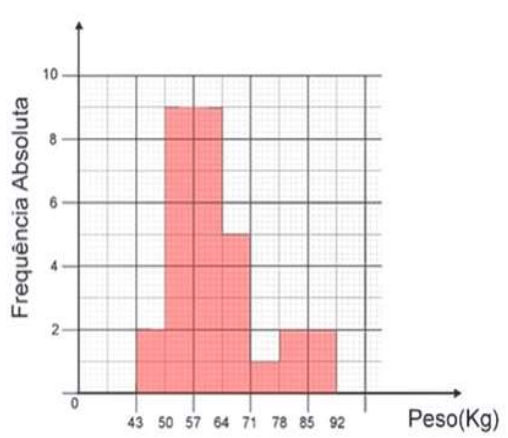

Histograma 4- Massa- todos juntos.

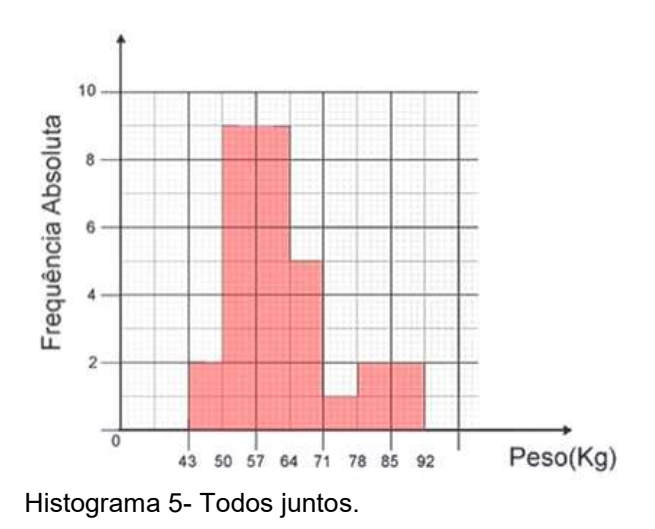